Informations précontractuelles selon SFDR

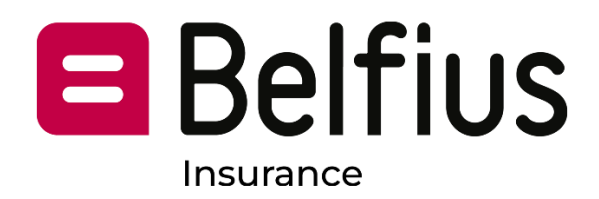

# Nom du produit : BI JPM Global Macro Sustainable I Acc EUR Identifiant de l'entité juridique : 549300J5UIRMVZOJBV45

durable, on entend un investissement dans une activité économique qui contribue à un objectif environnemental ou social, pour autant qu'il ne cause pas de préjudice important à aucun de ces objectifs et que les sociétés dans lesquelles le produit financier investit appliquent des pratiques de bonne gouvernance

Par investissement

La taxinomie de l'UE est un système de classification défini dans le règlement (UE) 2020/852, qui établit une liste d'activités économiques durables sur le plan environnemental. Ce règlement n'établit pas de liste d'activités économiques durables sur le plan social. Les investissements durables ayant un objectif environnemental ne sont pas nécessairement alignés sur la taxinomie

# Caractéristiques environnementales et/ou sociales

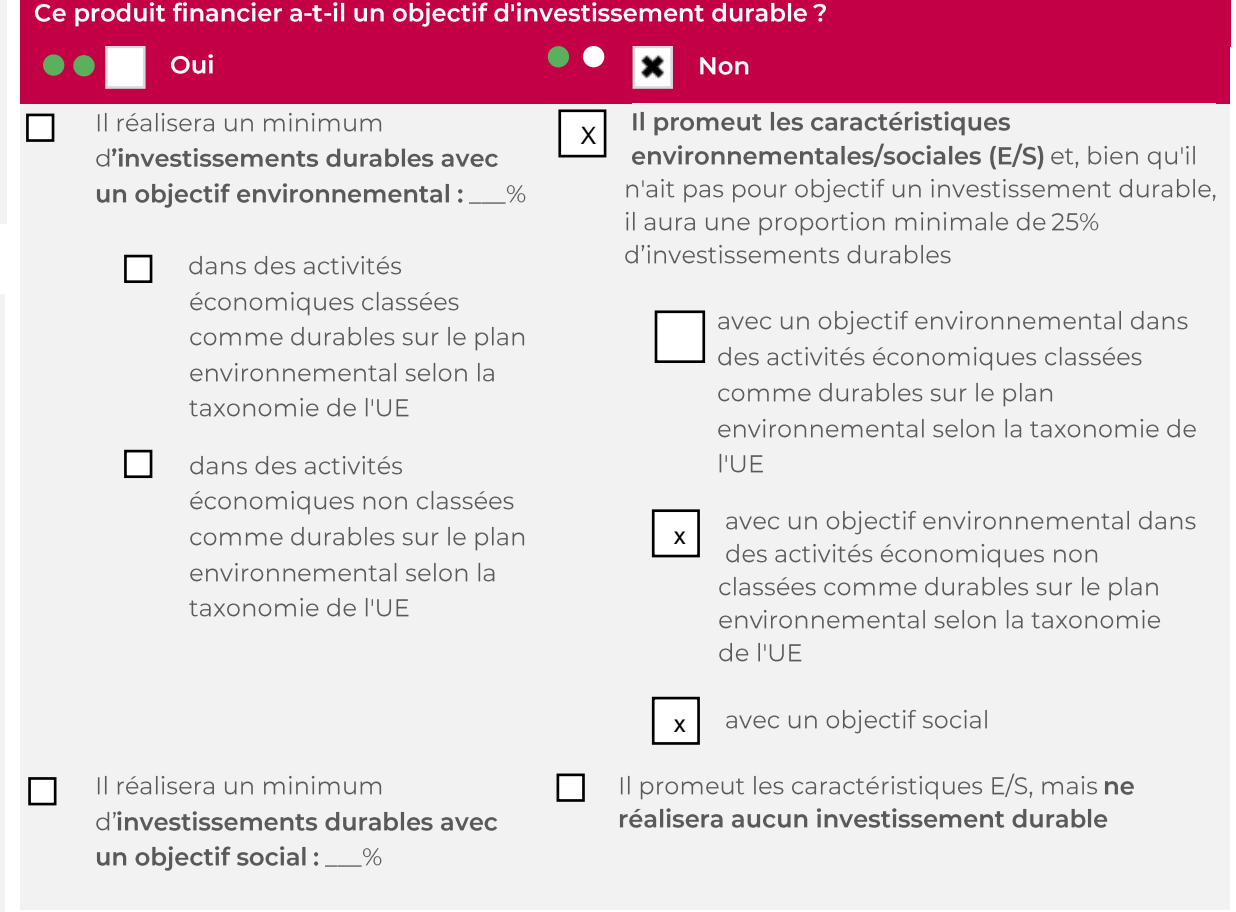

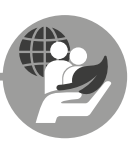

# Quelles caractéristiques environnementales et/ou sociales sont promues par ce produit financier?

A travers ses critères d'inclusion, le Compartiment promeut des caractéristiques environnementales telles qu'une gestion efficace des émissions et des déchets toxiques ou un bon bilan environnemental. Il promeut également des caractéristiques sociales, lesquelles peuvent inclure une communication efficace en matière de durabilité, des notes positives en matière de relations de travail et de gestion des questions de sécurité.

À travers ses critères d'exclusion, le Sous-fonds promeut certaines normes et valeurs, telles que le soutien à la protection des droits de l'homme proclamés à l'échelle internationale et la protection de l'environnement, en excluant complètement les émetteurs impliqués dans la fabrication d'armes controversées et en appliquant des seuils de pourcentage de revenus, de production ou de distribution maximum à d'autres, tels que ceux impliqués dans le charbon thermique et le tabac. Veuillez-vous référer à  $|a|$ politique d'exclusion du Sous-fonds sur www.jpmorganassetmanagement.lu pour plus d'informations en recherchant votre Sous-fonds particulier et en accédant à la section ESG Information.

Aucun indice de référence n'a été désigné pour atteindre les caractéristiques environnementales ou sociales.

#### $\bullet$ Quels sont les indicateurs de durabilité utilisés pour mesurer la réalisation de chacune des caractéristiques environnementales ou sociales promues par ce produit.

Les scores MSCI ESG sont utilisés pour mesurer l'inclinaison positive vers les entreprises / émetteurs ayant des caractéristiques ESG positives. Le Sous-fonds maintient un score ESG moyen pondéré en fonction des actifs pour les actions individuelles et les titres de créance au-dessus d'un comparateur. Le comparateur est le score ESG médian MSCI de l'indice MSCI All Countries World pour les actions et le crédit, et le score ESG médian des scores de pays MSCI pour les marchés développés et émergents (à l'exclusion des marchés frontaliers) pour les obligations gouvernementales. Le Sous-fonds maintiendra un score ESG moyen pondéré en fonction des actifs supérieur à la combinaison pondérée en fonction des actifs de ces médianes.

Pour promouvoir certaines normes et valeurs, le gestionnaire d'investissement utilise des données pour mesurer la participation d'un émetteur à des activités potentiellement contraires à la politique d'exclusion du Sous-fonds telle que référencée dans la réponse à la question directement ci-dessus, telles que les entreprises fabriquant des armes controversées. Les données peuvent être obtenues auprès des entreprises investies elles-mêmes et/ou fournies par des prestataires de services tiers (y compris des données de procuration). Les entrées de données qui sont autodéclarées par les entreprises ou fournies par des fournisseurs tiers peuvent être basées sur des ensembles de données et des hypothèses qui peuvent être insuffisants, de mauvaise qualité ou contenir des informations biaisées. Les fournisseurs de données tiers sont soumis à des critères rigoureux de sélection de fournisseurs, qui peuvent inclure une analyse des sources de données, de la couverture, de la rapidité, de la fiabilité et de la qualité globale de l'information, cependant, le gestionnaire d'investissement ne peut garantir l'exactitude ou l'exhaustivité de ces données.

Le filtrage de ces données entraîne des exclusions complètes sur certains investissements potentiels et des exclusions partielles basées sur des seuils de pourcentage maximums sur les revenus, la production ou la distribution sur d'autres. Un sous-ensemble des "indicateurs de durabilité défavorables" tels que définis dans les normes techniques réglementaires de l'UE SFDR est également incorporé dans le filtrage et les métriques pertinentes sont utilisées pour identifier et éliminer les contrevenants identifiés

Les indicateurs de durabilité servent à vérifier si le produit est conforme aux caractéristiques environnementales ou sociales promus par le produit financier sont atteintes

## Quels sont les objectifs des investissements durables que le produit financier entend partiellement réaliser et comment l'investissement durable contribue-t-il à ces objectifs?

Les objectifs des Investissements durables que le Compartiment entend partiellement réaliser peuvent inclure un ou plusieurs des objectifs suivants ou être liés à un objectif environnemental ou social via l'utilisation du produit de l'émission : objectifs environnementaux (i) atténuation du risque climatique, (ii) transition vers une économie circulaire ; objectifs sociaux (i) collectivités inclusives et durables - représentation accrue des femmes dans les équipes dirigeantes, (ii) collectivités inclusives et durables - représentation accrue des femmes au sein des conseils d'administration et (iii) instauration d'un environnement et d'une culture de travail décents.

La contribution à ces objectifs est déterminée soit par (i) des indicateurs de durabilité des produits et des services, tels que le pourcentage de chiffre d'affaires provenant de la fourniture de produits et/ou de services qui contribuent à l'objectif de durabilité per tinent, comme la production par l'entreprise de panneaux solaires ou de technologies d'énergie propre qui respectent les seuils spécifiques fixés par le Gestionnaire financier en matière de contribution à l'atténuation du risque climatique ; (ii) l'utilisation du produit de l'émission, si celle-ci est désignée comme étant liée à un objectif environnemental ou social spécifique, ou (iii) le fait d'être leader opérationnel d'un groupe de pairs contribuant à l'objectif considéré.

Être un leader de groupe opérationnel est défini comme ayant un score dans le top 20% par rapport à l'indice de référence du Sous-fonds sur certains indicateurs de durabilité opérationnelle. Par exemple, avoir un score dans le top 20% par rapport à l'indice de référence sur l'impact total des déchets contribue à une transition vers une économie circulaire. Le test pour les émetteurs supranationaux et souverains peut prendre en compte la mission ou les contributions de l'émetteur, en tant que leaders ou améliorateurs de groupe de pairs, à des objectifs environnementaux et sociaux positifs, sous réserve de certaines conditions.

## Dans quelle mesure les investissements durables que le produit financier entend notamment poursuivre ne causent-ils pas de préjudice important à un objectif durable sur le plan environnemental ou social?

Les investissements durables que le Sous-fonds entend partiellement réaliser sont soumis à un processus de filtrage visant à identifier et exclure, de la qualification en tant qu'investissement durable, les entreprises que le gestionnaire d'investissement considère comme les plus défaillantes, sur la base d'un seuil déterminé par le gestionnaire d'investissement, en ce qui concerne certaines considérations environnementales. Ces considérations comprennent le changement climatique, la protection de l'eau et des ressources marines, la transition vers une économie circulaire, la pollution et la protection de la biodiversité et des écosystèmes. Le gestionnaire d'investissement applique également un filtre qui vise à identifier et exclure les entreprises que le gestionnaire d'investissement considère comme étant en violation des lignes directrices de l'OCDE pour les entreprises multinationales et des Principes directeurs des Nations unies relatifs aux entreprises et aux droits de l'homme sur la base de données fournies par des prestataires de services tiers.

#### Comment les indicateurs concernant les incidences négatives ont-ils été pris en considération?

Les indicateurs d'impacts négatifs sur les facteurs de durabilité de la Table 1 de l'Annexe 1 et certains indicateurs, tels que déterminés par le gestionnaire d'investissement, dans les Tables 2 et 3 de l'Annexe 1 des normes techniques réglementaires de l'UE SFDR ont été pris en compte comme décrit ci-dessous. Le gestionnaire d'investissement utilise soit les métriques des normes techniques réglementaires de l'UE SFDR, soit, lorsque cela n'est pas possible en raison de limitations de données ou d'autres problèmes techniques, il utilise un proxy représentatif. Le gestionnaire d'investissement consolide la prise en compte de certains indicateurs en un indicateur "principal", tel que décrit ci-dessous, et il peut utiliser un ensemble plus large d'indicateurs que ceux référencés ci-dessous.

Les indicateurs pertinents de la Table 1 de l'Annexe 1 des normes techniques réglementaires de l'UE SFDR comprennent 9 indicateurs environnementaux et 5 indicateurs sociaux et liés aux employés.

## Les principales incidences négatives

correspondent aux incidences négatives les plus significatives des décisions d'investissement sur les facteurs de durabilité liés aux questions environnementales, sociales et de personnel, au respect des droits de l'homme, à la lutte contre la corruption et aux actes de corruption.

Les indicateurs environnementaux sont énumérés de 1 à 9 et concernent les émissions de aaz à effet de serre (1 à 3), l'exposition aux combustibles fossiles, la part de la consommation et de la production d'énergie non renouvelable, l'intensité de la consommation d'énergie, les activités ayant des effets négatifs sur les zones sensibles de la biodiversité, les émissions d'eau et les déchets dangereux (4-9 respectivement).

Les indicateurs 10 à 14 concernent les questions sociales et liées aux employés des émetteurs et couvrent les violations des principes du Pacte mondial des Nations unies et des lignes directrices de l'OCDE pour les entreprises multinationales, le manque de processus et de mécanismes de conformité pour surveiller la conformité aux principes du Pacte mondial des Nations unies, l'écart salarial non ajusté entre les sexes, la diversité des genres au conseil d'administration et l'exposition aux armes controversées (mines antipersonnel, munitions à sous-munitions, armes chimiques et biologiques) respectivement.

L'approche du gestionnaire d'investissement comprend des aspects quantitatifs et qualitatifs pour prendre en compte les indicateurs. Il utilise des indicateurs particuliers pour le filtrage, cherchant à exclure les émetteurs qui pourraient causer des dommages importants. Il utilise un sous-ensemble pour l'engagement visant à influencer les meilleures pratiques et utilise certains d'entre eux comme indicateurs de performances de durabilité positives, en appliquant un seuil minimum par rapport à l'indicateur pour se qualifier en tant qu'investissement durable.

Les données nécessaires pour prendre en compte les indicateurs, si disponibles, peuvent être obtenues auprès des émetteurs investis eux-mêmes et/ou fournies par des prestataires de services tiers (y compris des données de procuration). Les entrées de données qui sont auto-déclarées par les émetteurs ou fournies par des fournisseurs tiers peuvent être basées sur des ensembles de données et des hypothèses qui peuvent être insuffisants, de mauvaise qualité ou contenir des informations biaisées. Le gestionnaire d'investissement ne peut garantir l'exactitude ou l'exhaustivité de telles données.

#### Screening

Certains des indicateurs sont pris en compte à travers le filtrage basé sur les valeurs et les normes pour mettre en œuvre des exclusions. Ces exclusions prennent en compte les indicateurs 10 et 14 concernant les principes du Pacte mondial des Nations unies et les lignes directrices de l'OCDE pour les entreprises multinationales et les armes controversées.

Le gestionnaire d'investissement applique également un filtre spécialement conçu. En raison de certaines considérations techniques, telles que la couverture des données en ce qui concerne des indicateurs spécifiques, le gestionnaire d'investissement applique soit l'indicateur spécifique de la Table 1, soit un proxy représentatif, tel que déterminé par le gestionnaire d'investissement, pour filtrer les émetteurs investis en ce qui concerne les questions environnementales ou sociales et relatives aux employés pertinentes. Par exemple, les émissions de gaz à effet de serre sont associées à plusieurs indicateurs et métriques correspondantes dans la Table 1, tels que les émissions de gaz à effet de serre, l'empreinte carbone et l'intensité des gaz à effet de serre (indicateurs 1-3). Le gestionnaire d'investissement utilise actuellement des données d'intensité de gaz à effet de serre (indicateur 3), des données concernant la consommation et la production d'énergie non renouvelable (indicateur 5) et des données sur l'intensité de la consommation d'énergie (indicateur 6) pour effectuer son filtrage en ce qui concerne les émissions de gaz à effet de serre.

En relation avec le filtrage spécialement conçu et en ce qui concerne les activités ayant des effets négatifs sur les zones sensibles de la biodiversité et les émissions d'eau (indicateurs 7 et 8), en raison de limitations de données, le gestionnaire d'investissement utilise un proxy représentatif fourni par un tiers plutôt que les indicateurs spécifiques de la Table 1. Le gestionnaire d'investissement prend également en compte l'indicateur 9 concernant les déchets dangereux en ce qui concerne le filtrage spécialement conçu.

## Engagement

En plus de filtrer certains émetteurs comme décrit ci-dessus, le gestionnaire d'investissement s'engage régulièrement avec certains émetteurs sous-jacents sélectionnés. Un sous-ensemble des indicateurs sera utilisé, sous réserve de certaines considérations techniques telles que la couverture des données, comme base pour engager des émetteurs sous-jacents sélectionnés conformément à l'approche adoptée par le gestionnaire d'investissement en matière de gouvernance et d'engagement. Les indicateurs actuellement utilisés dans le cadre de cet engagement comprennent les indicateurs 3, 5 et 13 concernant l'intensité des gaz à effet de serre, la part d'énergie non renouvelable et la diversité de genre au sein du conseil d'administration de la Tableau 1. Il utilise également les indicateurs 2 dans le Tableau 2 et 3 dans le Tableau 3 en ce qui concerne les émissions ou les polluants atmosphériques et le nombre de jours perdus en raison de blessures, d'accidents, de décès ou de maladies.

Indicateurs de durabilité Le gestionnaire d'investissement utilise les indicateurs 3 et 13 en relation avec l'intensité des gaz à effet de serre et la diversité de genre au sein du conseil d'administration comme indicateurs de durabilité pour aider à qualifier un investissement en tant qu'investissement durable. L'un des chemins nécessite qu'un émetteur soit considéré comme un leader de groupe opérationnel pour être qualifié en tant qu'investissement durable. Cela nécessite une note par rapport à l'indicateur dans le top 20% par rapport à l'indice de référence.

#### Dans quelle mesure les investissements durables sont-ils conformes aux principes directeurs de l'OCDE à l'intention des entreprises multinationales et aux principes directeurs des Nations Unies relatifs aux entreprises et aux droits de l'homme ?

Les exclusions fondées sur des normes décrites ci-avant sous l'intitulé « Quelles caractéristiques environnementales et/ou sociales sont promues par ce produit financier ? » visent à s'aligner sur ces lignes directrices et ces principes. Les données de tiers servent à identifier les contrevenants et à proscrire les investissements dans ces émetteurs.

La taxinomie de l'UE établit un principe qui consiste à « ne pas causer de préjudice important ». selon lequel les investissements alignés sur la taxonomie ne doivent pas causer de préjudice important aux objectifs de la taxonomie de l'UE et doivent se conformer à des critères spécifiques de l'UE.

Le principe qui consiste à « ne pas causer de préjudice important » s'applique uniquement aux investissements sous-jacents au produit financier qui tiennent compte des critères de l'UE en matière d'activités économiques durables sur le plan environnemental. Les investissements sousjacents à la partie restante de ce produit financier ne tiennent pas compte des critères de l'UE pour les activités économiques durables sur le plan environnemental.

Tout autre investissement durable ne doit pas non plus causer de préjudice important à des objectifs environnementaux ou sociaux.

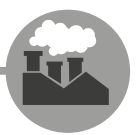

# Ce produit financier prend-il en considération les principales incidences négatives sur les facteurs de durabilité ?

Oui, le sous-fonds prend en compte les principaux impacts négatifs sur les facteurs de durabilité grâce à une sélection basée sur des valeurs et des normes pour mettre en place des exclusions et un engagement actif avec certains émetteurs sous-jacents sélectionnés. Les indicateurs 3,4,5,10,13 et 14 de la Tableau 1 et l'indicateur 2 de la Tableau 2 et 3 des Normes Techniques Réglementaires de l'UE SFDR sont utilisés pour ce type de sélection. Ces indicateurs sont respectivement liés à l'intensité des gaz à effet de serre, aux combustibles fossiles, à l'énergie renouvelable, aux violations du Pacte Mondial des Nations Unies, à la diversité de genre au sein du conseil d'administration, aux armes controversées, aux émissions de polluants atmosphériques et aux accidents/blessures sur le lieu de travail. Un sous-ensemble des indicateurs sera utilisé pour identifier une liste cible d'émetteurs à engager en fonction de leur performance. Le sous-fonds utilise également certains des indicateurs dans le cadre de la sélection "Ne pas causer de préjudice significatif" telle que détaillée dans la réponse à la question ci-dessus pour démontrer qu'un investissement est qualifié en tant qu'investissement durable.

De plus amples informations figurent dans le rapport annuel relatif au Compartiment et dans la section « Approche à l'égard des préférences en matière de durabilité conformément à MiFID » sur le site www.jpmorganassetmanagement.lu

Non

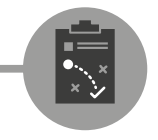

# Quelle est la stratégie d'investissement suivie par ce produit financier ?

La stratégie du Compartiment du point de vue de son approche d'investissement générale et de son approche ESG peut se résumer comme suit :

#### Approche d'investissement

- Utilise un processus d'investissement fondé sur la recherche macroéconomique • pour identifier les opportunités et les thèmes d'investissement à l'échelle mondiale.
- Approche flexible et ciblée, dont l'objectif est de tirer profit des tendances et • changements à l'oeuvre dans le monde à travers des actifs traditionnels et non traditionnels
- Cadre de gestion des risques totalement intégré pour l'analyse détaillée de • portefeuille.
- Cherche à obtenir la majorité de ses rendements au moyen de titres présentant • des caractéristiques E/S positives en intégrant des facteurs ESG et des exclusions et en orientant le portefeuille en faveur de sociétés dont les scores ESG dépassent la moyenne.

#### Approche ESG : Biais positif

- Affiche un biais mesurable en faveur d'entreprises/d'émetteurs dotés de • caractéristiques ESG positives, tel qu'indiqué à la section Description des Compartiments.
- Exclut certains secteurs, entreprises/émetteurs ou pratiques en fonction de critères • basés sur des valeurs ou des normes spécifiques.
- Au moins 25% des actifs doivent être investis dans des Investissements durables. •

#### La stratégie d'investissement

guide les décisions d'investissement en fonction de facteurs tels que les objectifs d'investissement et la tolérance au risque.

## Quelles sont les contraintes définies dans la stratégie d'investissement pour sélectionner les investissements afin d'atteindre chacune des caractéristiques environnementales ou sociales promues par ce produit financier?

Les éléments contraignants de la stratégie d'investissement utilisés pour sélectionner les investissements afin d'atteindre chacune des caractéristiques environnementales ou sociales sont les suivants :

- Le maintien d'un score ESG moyen pondéré des actifs supérieur à la médiane de • MSCI de l'indice de comparaison concerné pour les actions et les titres de créance individuels
- La mise en oeuvre d'un filtrage fondé sur des valeurs et des normes afin d'exclure • totalement les entreprises impliquées dans certaines activités telles que la fabrication d'armes controversées, en appliquant à d'autres, telles que celles exerçant des activités liées au charbon thermique et au tabac, des seuils maximums en pourcentage du chiffre d'affaires, de la production ou de la distribution.
- Toutes les entreprises en portefeuille doivent appliquer des pratiques de bonne •gouvernance.

Le Compartiment s'engage en outre à investir au moins 25% de ses actifs dans des Investissements durables.

Dans quelle proportion minimale le produit financier s'engage-t-il à réduire son périmètre d'investissement avant l'application de cette stratégie d'investissement ?

Le Compartiment n'applique pas ce taux minimal d'engagement.

Quelle est la politique mise en œuvre pour évaluer des pratiques de bonne gouvernance des sociétés dans lesquelles le produit financier investit ?

Tous les investissements (à l'exclusion des liquidités et de la plupart des produits dérivés) sont filtrés de manière à exclure ceux qui contreviennent de facon notoire aux pratiques de bonne gouvernance. Les options sur actions font également l'objet d'un examen afin d'identifier les exclusions applicables.

bonne gouvernance comprennent notamment des structures de gestion saines, les relations avec les personnel, la rémunération du personnel et le

obligations fiscales.

respect des

Les pratiques de

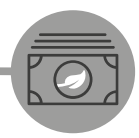

L'allocation des actifs décrit la proportion d'investissements dans des actifs spécifiques

#### Les activités alignées sur la taxinomie sont exprimées en %:

-Du chiffre

d'affaires pour refléter la proportion des revenus provenant des activités vertes des sociétés dans lesquelles le produit financier investit;

#### -Des dépenses d'investissement

(CapEx) pour montrer les investissements verts réalisés par les sociétés dans lesquelles le produit financier investit, pour une transition vers une économie verte par exemple;

## -Des dépenses d'exploitation

(OpEx) pour refléter les activités opérationnelles vertes des société dans lesquelles le produit financier investit.

# Quelle est l'allocation des actifs prévue pour ce produit financier ?

Le Compartiment prévoit de conserver un score ESG MSCI moyen pondéré des actifs supérieur à celui de la valeur de référence pour les actions et les titres de créance individuels et d'allouer au moins 25% de ses actifs à des Investissements durables. Le Compartiment ne s'engage pas à investir une proportion de ses actifs spécifiquement dans des émetteurs présentant des caractéristiques environnementales positives ou des caractéristiques sociales, ni à atteindre un ou plusieurs objectifs environnementaux ou sociaux spécifiques.

Les Liquidités à titre accessoire, les Dépôts auprès d'établissements de crédit, les instruments du marché monétaire/fonds monétaires (pour la gestion des souscriptions et des rachats en espèces, ainsi que pour les paiements courants et exceptionnels) et les produits dérivés détenus à des fins de GEP ne sont pas inclus dans le pourcentage d'actifs indiqué dans le tableau ci-dessous. Ces positions fluctuent en fonction des flux d'investissement et ont un rôle accessoire dans la politique d'investissement, ayant peu ou pas d'incidence sur les opérations d'investissement.

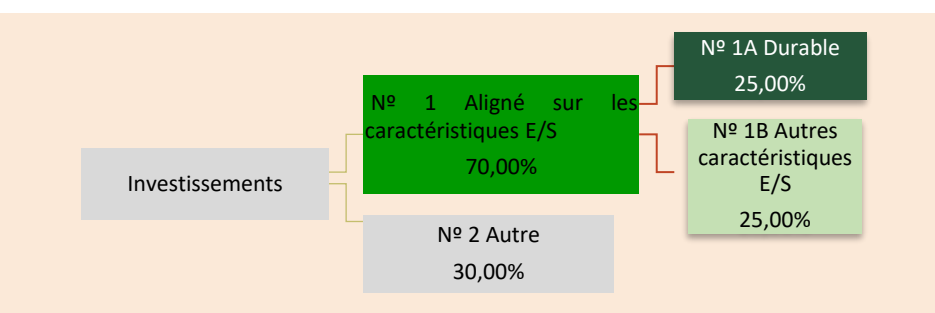

N° 1 Aligné sur les caractéristiques E/S : les investissements du produit financier utilisés pour atteindre les caractéristiques environnementales ou sociales promues par le produit financier.

N° 2 Autre : les autres investissements du produit financier qui ne sont ni alignés sur les caractéristiques environnementales ou sociales, ni classés comme des investissements durables.

## La catégorie d'investissement N° 1 Aligné sur les caractéristiques E/S couvre :

- La sous-catégorie N° 1A Durable qui comprend les investissements durables avec des objectifs environnementaux ou sociaux.

- La sous-catégorie N°1B Autres caractéristiques E/S qui comprend les investissements alignés sur les caractéristiques environnementales ou sociales, mais qui ne sont pas classés comme des investissements durables.

## Comment l'utilisation de produits dérivés permet-elle d'atteindre les caractéristiques environnementales ou sociales promues par le produit financier ?

Les produits dérivés ne sont pas utilisés pour atteindre les caractéristiques environnementales ou sociales promues par le sous-fonds, à l'exception des options sur actions individuelles qui peuvent refléter des caractéristiques environnementales ou sociales positives. Le gestionnaire d'investissement peut prendre des positions longues et courtes sur des indices qui peuvent contenir des titres qui seraient autrement exclus de l'univers d'investissement. Cependant, le gestionnaire d'investissement n'aura pas d'exposition longue dans les indices où 30% ou plus de l'indice est composé de titres qui figurent sur la liste des exclusions. De plus, l'exposition longue globale via les dérivés aux titres exclus ne dépassera pas 5% du delta d'actions, afin de limiter l'exposition aux titres exclus. Le delta d'actions mesure la sensibilité des prix des dérivés aux variations des prix des titres sous-jacents et est utilisé comme mesure d'exposition.

Pour être conforme à la taxinomie de l'UE, les critères applicables au qaz fossile comprennent des limitations des émissions et le passage à l'électricité d'origine renouvelable ou à des carburants à faible teneur en carbone d'ici à la fin 2035

En ce qui concerne l'énergie nucléaire, les critères comprennent des règles complètes en matière de sûreté nucléaire et de gestion des déchets.

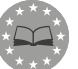

## Dans quelle proportion minimale les investissements durables ayant un obiectif environnemental sont-ils alignés à la taxinomie de l'UE?

Le Compartiment investit au moins 25% de ses actifs dans des Investissements durables, toutefois, 0% des actifs sont affectés à des Investissements durables ayant un objectif environnemental aligné sur la Taxonomie de l'UE.

Le produit financier investit-il dans des activités liées au gaz et/ou à l'énergie nucléaire aui sont conformes à la taxinomie de l'UE $^1$  ?

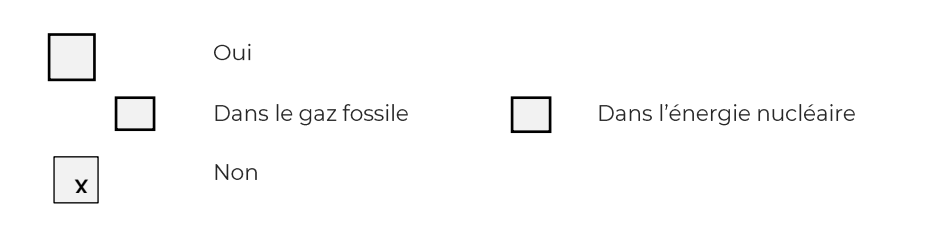

Les deux graphiques ci-dessous indiquent en vert le pourcentage minimal d'investissements qui sont alignés sur la taxinomie de l'UE. Comme il n'existe pas de méthodologie appropriée pour déterminer l'alignement des obligations souveraines\* sur la taxinomie, le premier graphique présente l'alignement taxinomique par rapport à tous les investissements du produit financier, y compris les obligations souveraines, tandis que le second graphique présente l'alignement sur la taxinomie uniquement par rapport aux investissements du produit financier autres que les obligations souveraines.

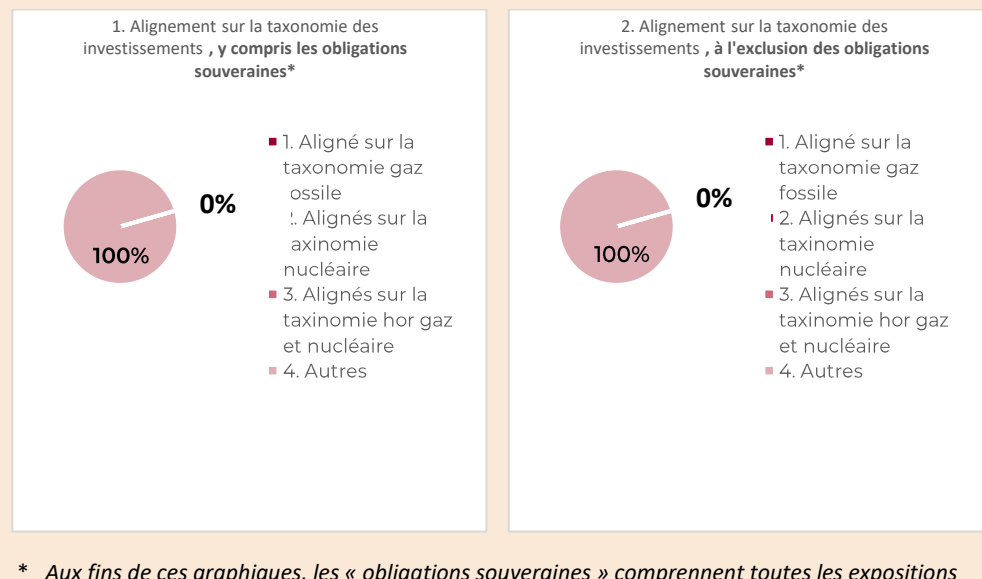

\* *Aux fins de ces graphiques, les « obligations souveraines » comprennent toutes les expositions souveraines*

 $^1$  Les activités liées au gaz fossile et/ou nucléaire ne seront conformes à la taxinomie de l'UE si elles contribuent à limiter le changement climatique (« atténuation du changement climatique ») et ne causent de préjudice important à aucun objectif de la taxinomie de l'UE voir la note explicative dans la marge de gauche. L'ensemble des critères applicables aux activités économiques dans les secteurs du gaz fossile et de l'énergie nucléaire qui sont conformes à la taxinomie de l'UE sont définis dans le règlement délégué (UE) 2022 / 1214 de la Commission.

#### Les activités habilitantes

permettent directement à d'autres activités d'apporter une contribution substantielle à un objectif environnemental.

#### Les activités transitoires sont des

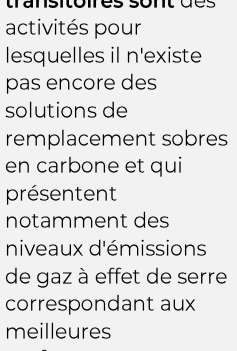

performances.

le symbole représente des investissements durables avec un objectif environnemental qui ne tiennent pas compte des critères régissant les activités économiques durables sur le plan environnemental selon la taxonomie de PUE.

#### Quelle est la proportion minimale d'investissements dans des activités transitoires et habilitantes?

Le Compartiment investit au moins 25% de ses actifs dans des Investissements durables. toutefois, 0% des actifs sont affectés à des Investissements durables ayant un objectif environnemental aliané sur la Taxonomie de l'UE. Par conséquent, 0% des actifs sont affectés à des activités transitoires et habilitantes.

# Quelle est la proportion minimale des investissements durables ayant un objectif environnemental qui ne sont pas alignés sur la taxinomie de l'UE ?

Le Compartiment investit au moins 25% de ses actifs dans des Investissements durables ayant généralement des objectifs à la fois environnementaux et sociaux. Il ne s'engage pas à atteindre un objectif ou une combinaison d'objectifs d'Investissement durable spécifiques et il n'existe donc pas de pourcentage minimum d'engagement.

## Quelle est la proportion minimale d'investissements durables sur le plan social?

Le Compartiment investit au moins 25% de ses actifs dans des Investissements durables ayant généralement des objectifs à la fois environnementaux et sociaux. Il ne s'engage pas à atteindre un objectif ou une combinaison d'objectifs d'Investissement durable spécifiques et il n'existe donc pas de pourcentage minimum d'engagement.

# Quels investissements sont inclus dans la catégorie « N° 2 Autres », quel est leur objectif et existe-t-il des garanties environnementales ou sociales minimales?

La catégorie « Autres » comprend les investissements qui ne répondent pas aux normes minimales requises par les Compartiments pour la promotion de leurs caractéristiques environnementales ou sociales ou qui ne sont pas éligibles en tant qu'Investissements durables. Elle peut inclure des produits dérivés à des fins de génération d'alpha ou des matières premières cotées en bourse à des fins de protection ou de diversification.

Tous les investissements, y compris les « autres » investissements, doivent appliquer les garanties minimales/principes ESG suivants:

Les garanties minimales énoncées à l'article 18 du règlement Taxonomie de l'UE (y compris l'alignement sur les Principes directeurs de l'OCDE à l'intention des entreprises multinationales et les Principes directeurs des Nations unies relatifs aux entreprises et aux droits de l'homme). L'application des pratiques de bonne gouvernance (notamment des structures de gestion

saines, les relations avec le personnel, la rémunération du personnel et le respect des obligations fiscales).

le respect du principe consistant à «ne pas causer de préjudice important» stipulé dans la définition de l'Investissement durable qui figure dans le règlement SFDR de l'UE.

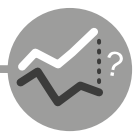

Un indice spécifique est-il désigné comme indice de référence pour déterminer si ce produit financier est aligné sur les caractéristiques environnementales et/ou sociales qu'il promeut ?

*Comment l'indice de référence est-il aligné en permanence sur chacune des caractéristiques environnementales ou sociales promues par le produit financier ?* 

Sans objet

*Comment l'alignement de la stratégie d'investissement sur la méthodologie de l'indice est-il assuré en permanence ?*

Sans objet

*En quoi l'indice désigné diffère-t-il d'un indice de marché large pertinent ?*

Sans objet

*Où peut-on trouver la méthodologie utilisée pour le calcul de l'indice désigné ?* Sans objet

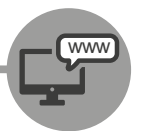

Où puis-je trouver en ligne des informations plus spécifiques au produit ?

Des informations plus spécifiques aux produits sont disponibles sur les sites Web :

Vous investissez via un KITE: https://www.belfius.be/retail/fr/produits/epargner-investir/investir/assurancesplacements/kite/index.aspx

Vous investissez via un Belfius Funds Plan: https://www.belfius.be/retail/fr/produits/epargner-investir/epargne-pension/belfius-funds-planepargne-long-terme/index.aspx